# Maryland Tax Connect

File a Form As A Guest Guide

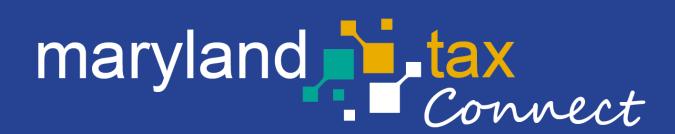

September 2023

### File a Form As A Guest

The following pages outline the steps for filing a Form As A Guest on Maryland Tax Connect. Guest Users can file a Form for the following Maryland tax types: Sales and Use, Admissions and Amusement, and Withholding.

You do not need a Maryland Tax Connect account to File a Form as a Guest, but it's recommended for viewing and managing your Tax Accounts.

## File a Form as a Guest

On the Portal homepage select **File a Form as a Guest** from the Businesses box.

| BUSINESSES                                         |  |
|----------------------------------------------------|--|
| Make a Bill Payment as a Guest                     |  |
| ■ File a Form as a Guest                           |  |
| Filing Deadlines and Due Dates                     |  |
| Business Tax Forms and Instructions                |  |
| Checklist for New Businesses                       |  |
| Apply for Business Employer Idenitification Number |  |

#### **Terms and Conditions**

Maryland Tax Connect Users must agree to the Portal Terms and Conditions. Review and select the checkbox stating you agree to the Terms & Conditions. Check the **"I'm not a robot"** box and complete reCAPTCHA. Click **Next** to continue.

| Please review the terms and conditions for guest payments. If you agree, please scroll to the bottom of the terms and conditions and select the check box. Then select the Next button at the bottom of the page. If you do not agree to the terms and conditions, please select the Cancel button at the bottom of the page.                                                                                                    |
|----------------------------------------------------------------------------------------------------|
| * indicates required field                                                                                                    |
| Terms and Conditions                                                                                                    |
| c. If that appointment is based on you holding a certain qualification (for example, as a registered tax agent), you must currently hold that qualification that qualification must not currently be suspended or cancelled.                                                                                                    |
| Privacy Protection COM is committed to respecting users' privacy and security. Please see our Privacy Policy for further information about browsing, security, e-mail use, cookies and more.                                                                                                    |
| Data Policy                                                                                                    |
| By using data made available through Portal, the user agrees to all the conditions stated in the Data Policy.                                                                                                    |
| Modification or Termination of Service                                                                                                    |
| COM reserves the right to modify, discontinue, suspend or terminate access to Portal and to modify these TOU at any time. You will be notified of such changes by through Portal or a notice sent to the contact point listed in your user information. COM will not be liable for any such modification, discontinuation, suspension or termination. You can review the most current version of the TOU on our website at any time.                                     |
| Acceptance of Terms of Use                                                                                                    |
| You may accept and agree to these TOU of Portal on behalf of a business, organization, agency or yourself by checking "I Agree" below. By checking the "I Agree" Box below you affirm that you have read these TOU, that you have the authority to agree to these TOU on behalf of your business, organization, agency or yourself will be bound by these TOU. Before you check the "I Agree" box, please carefully read the terms and conditions contained in this TOU. |
| ✓ * Lagree to the above Terms & Conditions                                                                                                    |
| Cancel                                                                                                    |

## **Contact Information**

Personal data is required to track your documents and to receive electronic communications. Complete all mandatory fields, then click **Next** to continue.

| You must provide the contact inform | ou must provide the contact information for the individual filing this return. The individual must be authorized to discuss the confidential information provided in the return. |                  |                            |  |
|-------------------------------------|----------------------------------------------------------------------------------------------------|------------------|----------------------------|--|
| Contact Information                 |                                                                                                    |                  | * indicates required field |  |
|                                     |                                                                                                    |                  |                            |  |
| * First Name:                       | First name                                                                                                    | * Daytime Phone: | XXXX XXXX XXXXX            |  |
| * Last Name:                        | Last name                                                                                                    | Extension:       |                            |  |
| Title:                              |                                                                                                    | Mobile Phone:    |                            |  |
|                                     |                                                                                                    | * Email:         | emailID@email.com          |  |
|                                     |                                                                                                    | * Confirm Email: | emailID@email.com          |  |
| Cancel                              |                                                                                                    |                  | Next                       |  |

#### Authentication

Demographic information is needed to authenticate the business. Complete all mandatory fields, then click **Next** to continue.

| File a Tax Return  Authentication |                                                                 | * indicates required field |
|-----------------------------------|-----------------------------------------------------------------|----------------------------|
|                                   |                                                                 |                            |
| * ID Туре:                        | FEIN                                                            |                            |
| * Taxpayer ID:                    | 012051451                                                       |                            |
| * Business Name:                  | Rabbit Farm LLC                                                 |                            |
| * Account Type:                   | ~                                                               |                            |
| Cancel                            | ADMISSION AND AMUSEMENT TAX<br>SALES AND USE TAX<br>WITHHOLDING | Next                       |

## File A Form

Form data will prepopulate based on **Account** and **Form Type** selected (ex: Admission and Amusement). Select a period from the drop-down menu, then click **Next** to continue.

| eturn Information  |                                     |   |                         |
|--------------------|-------------------------------------|---|-------------------------|
|                    |                                     |   | * indicates required fi |
| * Name:            | RABBIT FARM LLC                     | ~ |                         |
| * Account:         | Admission and amusement tax         | ~ |                         |
| * Account ID:      | CRN:34022140 LEGAL: RABBIT FARM LLC | ~ |                         |
| * Form Type:       | ADMISSION AND AMUSEMENT TAX REPORT  | ~ |                         |
| * Return Type:     | ORIGINAL RETURN                     | ~ |                         |
| * Filing Method:   | DATA ENTRY                          | ~ |                         |
| * Period End Date: | 11/1/2023 - 11/30/2023              | ~ |                         |

#### Form Header

Review Form Header and verify **Taxpayer** and **Form Information**. Then click **Next** to move to the subsequent tab.

| mplete the For                                         | III 🔮                                                                                                    |                                                      |                                                  |                           |
|--------------------------------------------------------|----------------------------------------------------------------------------------------------------|------------------------------------------------------|--------------------------------------------------|---------------------------|
| omplete the form. Conf                                 | irm all information is correct and click <b>Validate</b> . When y                                           | ou are ready, click <b>Submit.</b>                   |                                                  |                           |
|                                                        |                                                                                                    |                                                      |                                                  |                           |
| e address has been corrected                           | d to match mailing standards. Click edit to correct address or continue                                     | e to proceed with the corrected address.             |                                                  |                           |
|                                                        |                                                                                                    |                                                      |                                                  |                           |
|                                                        |                                                                                                    |                                                      |                                                  | * indicates required fiel |
|                                                        |                                                                                                    |                                                      |                                                  |                           |
|                                                        |                                                                                                    |                                                      |                                                  | Instructio                |
|                                                        |                                                                                                    |                                                      |                                                  | Instructio                |
| rm Header ADMISSI                                      | ONS AND AMUSEMENT TAX REPORT ADMISSIONS AND                                                                 | AMUSEMENT SUMMARY                                    |                                                  | Instructio                |
|                                                        |                                                                                                    | AMUSEMENT SUMMARY                                    |                                                  | Instructio                |
|                                                        |                                                                                                    |                                                      | ADMISSION AND AMUSEMENT TAX REPORT               | Instructio                |
| xpayer Informatic                                      | n                                                                                                    | Form Information                                     | ADMISSION AND AMUSEMENT TAX REPORT<br>11/01/2023 | Instruction               |
| axpayer Informatic<br>Name:<br>Account:                | RABBIT FARM LLC<br>ADMISSION AND AMUSEMENT TAX                                                              | Form Information                                     | 11/01/2023                                       | Instructio                |
| axpayer Informatic<br>Name:<br>Account:<br>Account ID: | RABBIT FARM LLC<br>ADMISSION AND AMUSEMENT TAX<br>CRN:34022140                                              | Form Information<br>Form Type:<br>Period Begin Date: | 11/01/2023                                       | Instruction               |
| axpayer Informatic<br>Name:<br>Account:<br>Account ID: | RABBIT FARM LLC<br>ADMISSION AND AMUSEMENT TAX<br>CRN:34022140<br>45 CALVERT ST<br>ANNAPOLIS, MD 21401-1994 | Form Information<br>Form Type:<br>Period Begin Date: | 11/01/2023                                       | Instruction               |

## Complete the Form

Begin entering data for the **Form Type** selected. Then click **Validate** to allow Form to autocalculate. The **Instructions button** provides specific Form requirements. **Note:** *Form requirements vary across tax types*.

| mplete the Form @                        |                                                   |                          |            |     |                                                   |
|------------------------------------------|---------------------------------------------------|--------------------------|------------|-----|---------------------------------------------------|
| mplete the form. Confirm all information | n is correct and click <b>Validate</b> . When you | are ready, click Submit. |            |     |                                                   |
|                                          |                                                   |                          |            |     |                                                   |
|                                          |                                                   |                          |            |     |                                                   |
|                                          |                                                   |                          |            |     | * indicates <u>required field</u><br>Instructions |
|                                          |                                                   |                          |            |     |                                                   |
| m Header ADMISSIONS AND AMUSEM           | IENT TAX REPORT ADMISSIONS AND AN                 | MUSEMENT SUMMARY         |            |     |                                                   |
|                                          |                                                   |                          |            |     |                                                   |
|                                          |                                                   |                          |            |     |                                                   |
| Subdivision +                            | Activity \$                                       | Gross Receipts           | Tax Rate 4 | Tax | ¢                                                 |
| Subdivision +                            | Activity +                                        | Gross Receipts +         | Tax Rate : | \$  | ¢<br>180.00 💼                                     |
|                                          |                                                   |                          |            |     | +<br>180.00                                       |
|                                          |                                                   |                          |            |     | •<br>180.00                                       |
| 0400 - BALTIMORE CITY ~                  |                                                   |                          |            |     | •<br>180.00                                       |
| 0400 - BALTIMORE CITY ~                  |                                                   |                          |            |     | 180.00 m ,                                        |
| 0400 - BALTIMORE CITY ~                  |                                                   |                          |            |     |                                                   |

## Complete the Form

Select the **Form** summary tab to view auto-calculations from previous tab. If information is accurate click **Submit** or use the **Back** button to modify entries. **Note:** *tabs are based on Form Type selected.* 

| Header | ADMISSIONS AND AMUSEMENT TAX REPORT  | 1  | * indicates required fie<br>Instruction |
|--------|--------------------------------------|----|-----------------------------------------|
| reduer | ADMISSIONS AND AMOSEMENT TAX REPORT  | ]  |                                         |
|        |                                      |    |                                         |
| ne #   | Line Item                            |    |                                         |
|        | Total Tax                            | \$ | 180.00                                  |
|        |                                      |    |                                         |
|        | Interest (claimed)                   | \$ | 0.00                                    |
|        | Interest (claimed) Penalty (claimed) | \$ | 0.00                                    |

## **Summary Information**

Confirm information populated on summary page is accurate, then click **Next** to continue. Use the **Print** button to generate a PDF of the completed Form.

| Summary Information                                                                 |                                                                                                    |
|-------------------------------------------------------------------------------------|----------------------------------------------------------------------------------------------------|
| Confirm the summary below is correct based on the information you entered and click | NEXT to provide your electronic signature.                                                            |
| Total Tax:                                                                          | \$180.00                                                                                              |
| Penalty Amount Due:                                                                 | \$18.00                                                                                               |
| Interest Amount Due:                                                                | \$2.85                                                                                                |
| Total Amount Due:                                                                   | \$200.85                                                                                              |
| Form Type:                                                                          | ADMISSION AND AMUSEMENT TAX REPORT                                                                    |
| Period End Date:                                                                    | 11/30/2023                                                                                            |
| Please Note:                                                                        | Allow a minimum of 72 hours for updates to be reflected on your Maryland Tax Connect account balance. |
| Penalty and Interest is calculated as of 24-Jan-2024.                               |                                                                                                    |
| < Back                                                                              | Print Next                                                                                            |
|                                                                                     |                                                                                                    |

## **PDF** View

You can use the print button to generate a copy of the completed **Form**.

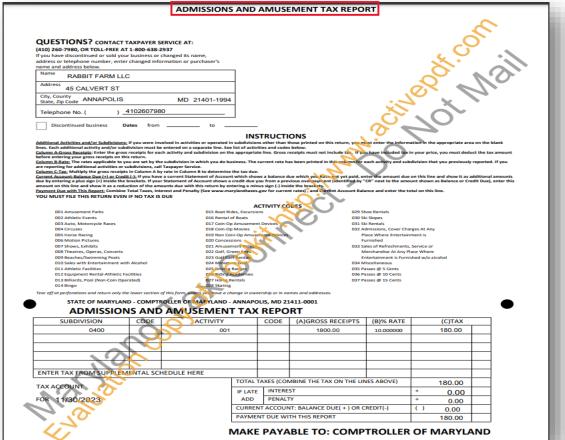

# Signatory

Review the Maryland Tax Connect User Acknowledgement Statement. Select **Yes** to continue or **No** to return to previous page.

#### Signature

Upon knowledge of a possible penalty being incurred, I acknowledge that I am authorized to file a form for the taxpayer represented in the tax form now being submitted online. Please select the "Yes" button if you agree. Select the "No" button to cancel the submission and go back to the form. Once you select Yes, you cannot change the submitted form. The only way to correct errors or update information is to file an amended return.

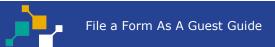

## **Confirmation Page**

Successful submissions will generate a **Confirmation Number.** Print or retain number for future reference. Then select the **Make a payment Now** button to pay liability or **Logout** to return home. **Note:** *if you log-out you will not be able to return to the confirmation page to make a payment.* 

| Confirmation                                                                                                    |                        |
|----------------------------------------------------------------------------------------------------|------------------------|
| Your form was submitted successfully.<br>The confirmation number is: <b>FR0000001725</b><br>Print your completed tax form or save the confirmation number for future reference. |                        |
| Make a Payment Now Print                                                                                                    | Logout and Return Home |

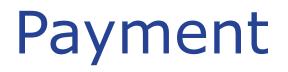

Review Taxpayer details, enter Payment amount, and Payment method. Then click **Next** to continue. **Note:** Partial payments can be entered.

| Taxpayer Name<br>Account<br>Account ID | RABBIT FARM LLCPeriod End Date11/30/2023ADMISSION AND AMUSEMENT TAXAmount Due:\$200.85CRN:34022140Return Confirmation #FR000001725 |
|----------------------------------------|----------------------------------------------------------------------------------------------------|
| ,<br>Penalty and Interest is calo      | culated as of 24-Jan-2024.                                                                                                    |
| Total Tax:                             | \$180.00                                                                                                    |
| Penalty Amount Due:                    | \$18.00                                                                                                    |
| Interest Amount Due:                   | \$2.85                                                                                                    |
| Total Amount Due:                      | \$200.85                                                                                                    |
| Form Type:                             | ADMISSION AND AMUSEMENT TAX REPORT                                                                                                 |
| Period End Date:                       | 11/30/2023                                                                                                    |
| Please Note:                           | Allow a minimum of 72 hours for updates to be reflected on your Maryland Tax Connect account balance.                              |
| * Payment Amount:                      | \$ 200.85     Check here to pay Total Outstanding Balance                                                                          |
| * Payment Method                       | ✓                                                                                                    |
| Cancel                                 | ACH DIRECT DEBIT                                                                                                    |

## Schedule Electronic Payment

Banking details are required for **ACH Direct Debit** payments. Complete mandatory fields and Scroll down.

| Schedule Electronic                                                       | c Payment @                                              |                            |
|---------------------------------------------------------------------------|----------------------------------------------------------|----------------------------|
| Make an electronic payment direct<br>then the transaction will take place |                                                          | * indicates required field |
| Additional Penalty and Intere                                             | est may accrue if payment is not made as of 24-Jan-2024. |                            |
| Taxpayer Name: RAB                                                        | BIT FARM LLC                                             | Payment Amount: \$200.85   |
| * Bank Routing Number:                                                    | 000125366                                                |                            |
| * Bank Account Number:                                                    | 789654123123                                             |                            |
| * Confirm Bank Account<br>Number:                                         | 789654123123                                             |                            |
| * Bank Account Type:                                                      | BUSINESS/CORPORATE SAVINGS                               |                            |
| * Bank Account Holder<br>Name:                                            | Jane Doe                                                 |                            |
| * Phone:                                                                  | 4102607980                                               |                            |

## Schedule Electronic Payment

Continue entering demographic data in required **\*** fields and check box to authorize **ACH/Direct Debit** withdrawal. Then click **Submit** to continue.

| Address             |                                                                                 |  |
|---------------------|---------------------------------------------------------------------------------|--|
| * Street Address 1: | 102 E. MAIN ST.                                                                 |  |
| Street Address 2:   |                                                                                 |  |
| * City:             | SHARPSBURG                                                                      |  |
| * State:            | MARYLAND ~                                                                      |  |
| * Zip Code:         | 21782                                                                           |  |
| * Country:          | UNITED STATES                                                                   |  |
| * Effective Date:   | Monday, 10/23/2023                                                              |  |
|                     | I hereby authorize the withdrawal of funds as specified above for tax payments. |  |

## **Confirm Your Payment**

Review payment amount and payment method. If the information is accurate, click **Confirm** to continue. Click the **Back** button to make changes before submission.

| Businesses / Schedule Electronic Payment                         |         |
|------------------------------------------------------------------|---------|
| Confirm Your Payment @                                           |         |
| Payment Amount:\$200.85Payment Method:BUSINESS/CORPORATE SAVINGS |         |
| ▲ Back                                                           | Confirm |
|                                                                  |         |

## **Payment Confirmation**

Successful payments will be redirected to the confirmation page. Review transaction information and payment details for accuracy. Then click **Logout** to exit page.

| ransaction Informat                                       | ion                                |              |                                    |                       |                | Logout and Return Hom |
|-----------------------------------------------------------|------------------------------------|--------------|------------------------------------|-----------------------|----------------|-----------------------|
| Confirmation #:                                           | FR0000001725                       |              | Cancel By Date:                    | Wednesday, 01/24/2024 |                |                       |
| Status:                                                   | IN PROCESS                         |              | Cancel By Time:                    | 11:59 PM              |                |                       |
| ayment Information                                        |                                    |              |                                    |                       |                |                       |
| Taxpayer Name:                                            | RABBIT FARM LLC                    |              | Effective Date:                    | Wednesday, 01/24/2024 |                |                       |
| Document Type:                                            | ADMISSION AND AMUSEMENT TAX REPORT |              | Period Covered:                    | 11/30/2023            |                |                       |
| Amount Paid:                                              | \$200.85                           |              |                                    |                       |                |                       |
| Payment Amount:                                           | \$200.85                           |              |                                    |                       |                |                       |
|                                                           |                                    |              |                                    |                       |                |                       |
| Fee Amount:                                               | \$0.00                             |              |                                    |                       |                |                       |
| Fee Amount:                                               |                                    |              |                                    |                       |                |                       |
|                                                           | nformation                         |              | Routing Number:                    | XXXXX5366             |                |                       |
| CH DIRECT DEBIT I<br>Bank Nickname:                       | nformation                         |              | Routing Number:<br>Account Number: |                       |                |                       |
| CH DIRECT DEBIT I<br>Bank Nickname:                       | nformation                         |              | -                                  |                       |                |                       |
| CH DIRECT DEBIT I<br>Bank Nickname:<br>Bank Account Type: | nformation                         | ¢ Identifier | -                                  | XXXXXXXX3123          | Payment Amount |                       |

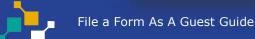

#### **Confirmation Email-New Return Filed**

After your **Form** is successfully submitted you will receive an acknowledgement email with the subject **"Maryland Tax Connect-New Return Filed"** and your **Confirmation Number**.

| You don't often get email from <u>portal_dev_nonprod@marylandtaxes.gov</u> . <u>Learn why this is important</u><br>You have successfully filed a return with Maryland Tax Connect.                                      | Maryland Tax Connect - New Return Filed<br>→ Reply                                                        | ) 🗊 … |
|----------------------------------------------------------------------------------------------------|----------------------------------------------------------------------------------------------------|-------|
| You have successfully filed a return with Maryland Tax Connect.                                                                                                    | You don't often get email from portal_dev_nonprod@marylandtaxes.gov. Learn why this is important          |       |
|                                                                                                    | ou have successfully filed a return with Maryland Tax Connect.                                            |       |
| The confirmation number for this transaction is: FR0000001725. Please print or save this for your records.                                                                                                    | ne confirmation number for this transaction is: FR0000001725. Please print or save this for your records. |       |
| If you have any questions regarding the account information below, email us at MDTaxConnectHelp@marylandtaxes.gov or contact Taxpayer Services<br>Monday-Friday, 8:30 am-4:30 pm EDT at 1-800-638-2937 or 410-260-7980. |                                                                                                    |       |

#### **Confirmation Email-Payment Received**

After your **Payment** is successfully submitted you will receive an acknowledgement email with the subject **"Maryland Tax Connect-Payment Received"** and your **Confirmation Number.** 

| Maryland Tax Connect - Payment Received Portal_DEV_Nonprod@marylandtaxes.gov                                                                                                    | ← Reply ≪ Reply All → Forward |
|----------------------------------------------------------------------------------------------------|-------------------------------|
| You don't often get email from portal_dev_nonprod@marylandtaxes.gov. Learn why this is important                                                                                                    |                               |
| Thank you for submitting a payment online to Maryland Tax Connect.                                                                                                    |                               |
| The confirmation number for this transaction is: FR0000001725. Please print or save this for your records.                                                                                              |                               |
| If you have any questions regarding the account information below, email us at <u>MDTaxConnectHelp@marylandtaxes.gov</u> or co<br>Monday-Friday, 8:30 am-4:30 pm EDT at 1-800-638-2937 or 410-260-7980. | ntact Taxpayer Services       |
|                                                                                                    |                               |

## WELCOME TO MARYLAND TAX CONNECT!

You have now successfully Filed a Form as a Guest For additional assistance email us at <u>MDTAXCONNECTHELP@marylandtaxes.gov</u> or contact Taxpayer Services Monday-Friday, 8:30am-4:30pm. EDT at 1-800-638-2937 or 410-260-7980.